# Задача A. Шахи

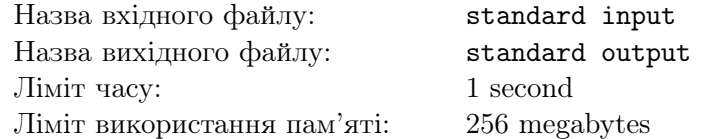

Дано шахове поле розміром $n\times m$ клітин. $n,$   $m$  — парні числа. Знайдiть кiлькiсть бiлих клiтин.

## Формат вхiдних даних

Перший рядок містить два цілі числа  $n$  та  $m$   $(2 \leq n, m \leq 100)$ . Гарантується, що обидва числа парнi.

### Формат вихiдних даних

Виведiть одне цiле число.

#### Приклади

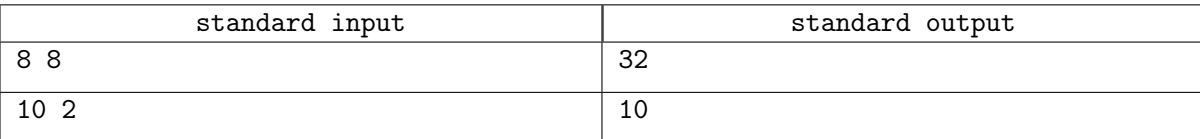

# Задача B. Друзi

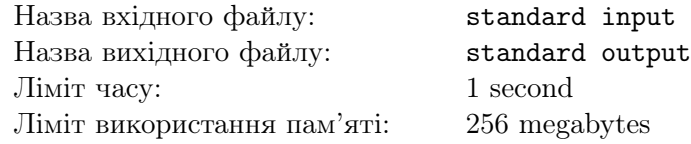

На координатнiй прямiй знаходиться ваш будинок, а також будинки трьох ваших друзiв. Ваш будинок знаходиться на координаті 0. А координати друзів на  $x_1, x_2$  та  $x_3$  відповідно.

Ви зараз знаходитеся у себе в будинку, ви хочете вiдвiдати кожного друга, а потiм повернутися до себе у будинок. Ви можете вiдвiдувати друзiв у будь-якому порядку. Знайдiть мiнiмальний шлях, який вам потрiбно пройти, щоб це зробити.

## Формат вхiдних даних

Перший рядок містить три цілі числа  $x_1, x_2, x_3$  (−100  $\le x_1, x_2, x_3 \le 100$ ).

Звернiть увагу, що на однiй й тi ж координатi може бути кiлька будинкiв. Також, будинки друзiв можуть бути на координатi 0.

#### Формат вихiдних даних

Виведiть одне цiле число — вiдповiдь на задачу.

#### Приклади

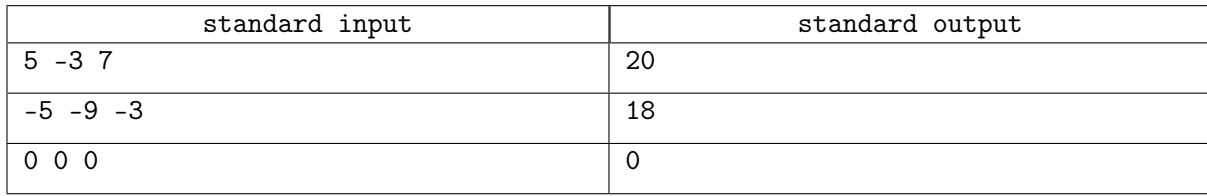

#### Зауваження

У першому прикладi ви можете спочатку вiдвiдати другого друга, для цього вам потрiбно перемiститися з 0 на координату −3. Потiм можете вiдвiдати першого друга, перемiстившися з координати −3 в 5. Потiм до третього друга на 7, а потiм назад до координати 0.  $|0-(-3)|+|(-3)-5|+|5-7|+|7-0|=3+8+2+7=20.$ 

# Задача C. Кiнь

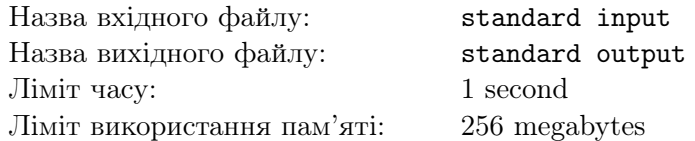

Дано шахова дошка розмiром 8 × 8. На цiй дошцi є лише одна фiгура — кiнь. Знайдiть кiлькiсть клiтин, на яку кiнь може перемiститися за один хiд.

Нагадаємо, що кiнь рухається "буквою Г". Формально, кiнь може перемiститися з клiтини з координатами  $(x_1, y_1)$  у клітину  $(x_2, y_2)$ , якщо  $|x_1 - x_2| = 1$  та  $|y_1 - y_2| = 2$ , або ж  $|x_1 - x_2| = 2$  та  $|y_1 - y_2| = 1.$ 

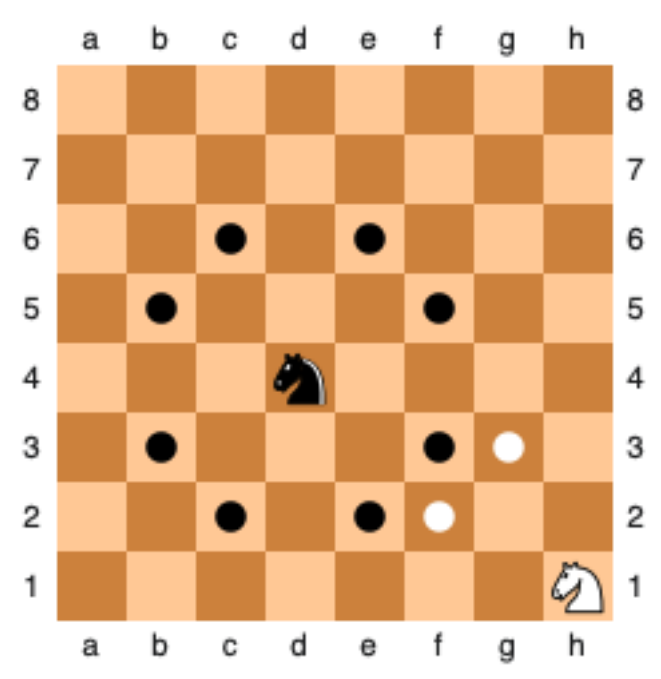

На малюнку чорний кiнь може перемiститися на 8 клiтинок, а бiлий лише на 2.

# Формат вхiдних даних

Перший рядок мiстить два символи. Перший символ — англiйська буква вiд a до h у нижньому регiстрi. Другий символ — цифра вiд 1 до 8.

### Формат вихiдних даних

Виведiть одне цiле число.

#### Приклади

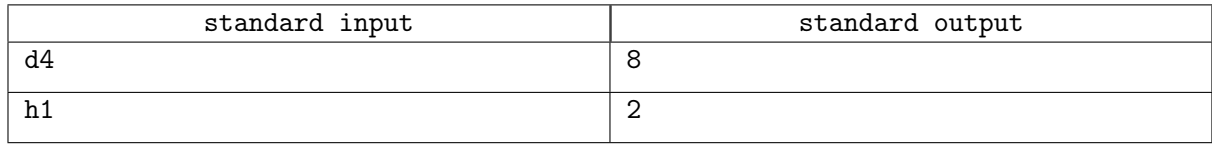

# Задача D. Числа

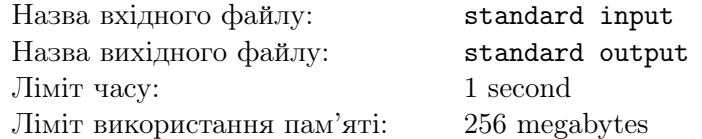

Дано число *n*. Знайдіть найменше число, яке не менше за *n*, у якому кожна наступна цифра перевищує попередню.

## Формат вхiдних даних

Перший рядок містить одне ціле число  $n$   $(1 \leqslant n \leqslant 1000)$ .

### Формат вихiдних даних

Виведiть одне цiле число.

#### Приклади

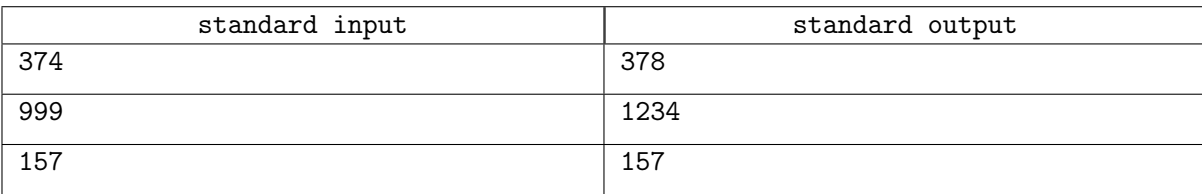

# Задача E. Стрiчка

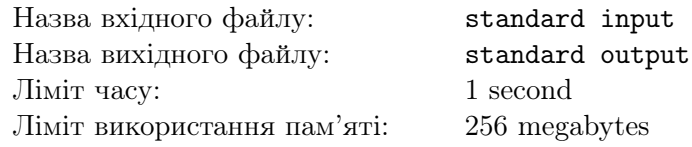

Дана стрiчка довжини  $n$  сантиметрiв. Кожен сантиметр може бути або червоним, або синiм. Вам потрiбно вирiзати з цiєї стрiчки меншi стрiчки довжини два сантиметри, де один сантиметр червоний, а iнший синiй.

Знайдiть, яку максимальну кiлькiсть таких стрiчок можна зробити зi стрiчки, яка нам дана.

#### Формат вхiдних даних

Перший рядок містить рядок  $s$   $(1 \leqslant |s| \leqslant 10^5)$ .

Якщо  $i$ -ий символ В, то це означає, що  $i$ -ий сантиметр синій. Якщо ж  $i$ -ий символ R, то це означає, що i-ий сантиметр червоний.

#### Формат вихiдних даних

Виведiть одне цiле число.

### Приклад

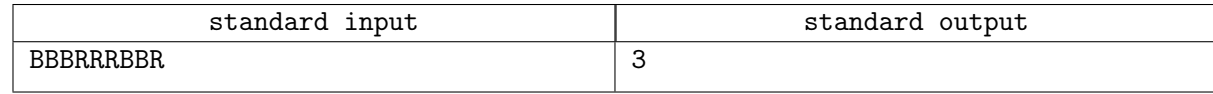

# Зауваження

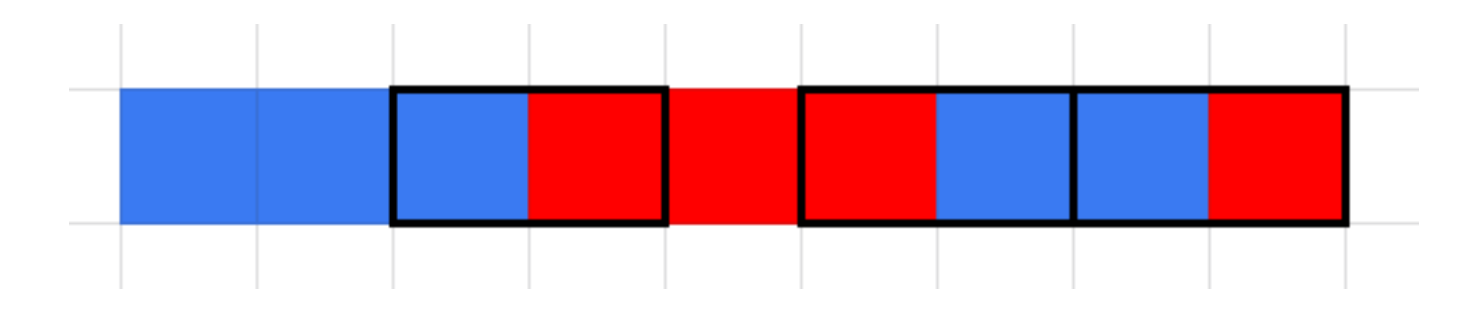

# Задача F. Пари

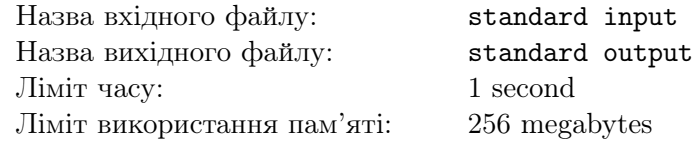

Знайдiть кiлькiсть пар чисел (a, b) таких, що

1. 
$$
l \leqslant a \leqslant r
$$
;

$$
2. \ \ l \leqslant b \leqslant r;
$$

- 3. перша цифра a така ж, як остання цифра b;
- 4. перша цифра b така ж, як остання цифра a.

Зверніть увагу, що а може бути рівним b. Також пари  $(a, b)$  та  $(b, a)$  вважаються різними, якщо  $a \neq b$ .

## Формат вхiдних даних

Перший рядок містить два цілі числа  $l$  та  $r$   $(1 \leqslant l \leqslant r \leqslant 10^6).$ 

#### Формат вихiдних даних

Виведiть одне цiле число.

Звернiть увагу, що вiдповiдь може не вмiщатися у 32-бiтнi цiлочисельнi типи даних. Тому потрiбно використовувати 64-бiтнi цiлочисельнi типи даних, такi як long long в C++, long в Java чи int64 в Pascal. У Python додаткових дiй робити непотрiбно.

## Система оцiнки

Рішення, які працюватимуть правильно для  $r \leqslant 10^3,$  отримають принаймні 50 балів.

### Приклад

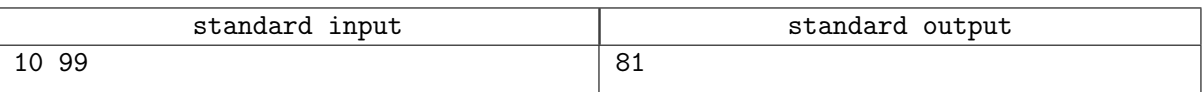

# Задача G. Додавання

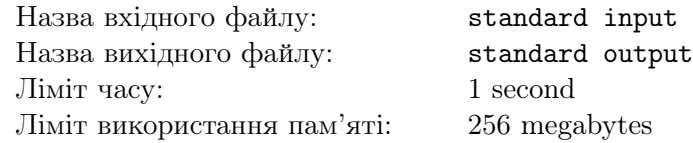

Дано *n* цілих чисел  $a_1, a_2, \ldots, a_n$ .

За одну операцію ви можете додати одне число до іншого. Тобто, виконати операцію  $a_i = a_i + a_j$ , де  $i \neq j$ . Зверніть увагу, що після додавання числа, число, яке було додане, не видаляється. Тобто, кiлькiсть чисел не змiнюється.

Виконайте не бiльше  $2n$  операцiй, щоб зробити масив неспадним. Тобто,  $a_1 \leq a_2 \leq \ldots \leq a_n$ . Звернiть увагу, що вам необов'язково мiнiмiзувати кiлькiсть операцiй. Головне, щоб кiлькiсть не перевищувала 2n.

### Формат вхiдних даних

Перший рядок містить одне ціле число  $n\ (1\leqslant n\leqslant 10^3).$ Другий рядок містить  $n$  цілих чисел  $a_1, a_2, \ldots, a_n\; (|a_i| \leqslant 10^9).$ 

#### Формат вихiдних даних

У першому рядку виведіть одне ціле число  $k$   $(0 \le k \le 2n)$  — кількість операцій.

У кожному з наступних k рядкiв виведiть по два цiлi числа i та j  $(1 \leq i, j \leq n, i \neq j)$ , це означає, що виконається операція  $a_i = a_i + a_j$ .

Абсолютне значення будь-якого числа у будь-який момент не має перевищувати  $10^{18}$ .

## Система оцiнки

Розв'язок, який буде працювати правильно для тестів, у яких  $n = 2$ , набиратиме принаймні 20 балiв.

Розв'язок, який буде працювати правильно для тестiв, у яких усi числа додатнi, набиратиме принаймнi 50 балiв.

# Приклад

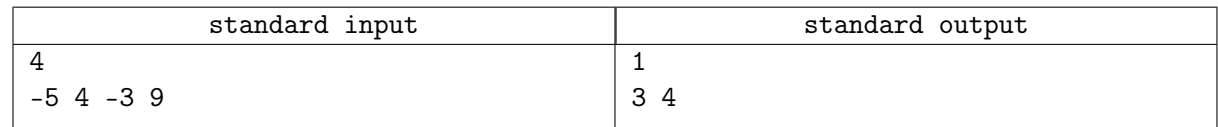

# Задача H. Квадрати

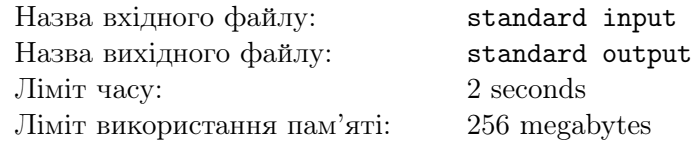

Дано поле  $m \times m$ . n клітинок з цього поля чорні, всі інші — білі. Для кожного цілого числа  $t$  від 0 до  $k^2$  знайдіть кількість квадратів  $k \times k$ , де рівно  $t$  клітин чорні.

# Формат вхiдних даних

Перший рядок містить три цілі числа  $n, m, k$   $(1 \leqslant n \leqslant 10^5, 1 \leqslant m \leqslant 10^9, 2 \leqslant k \leqslant 4)$ . Кожен з наступних *n* рядків містить по два цілі числа  $x_i$  та  $y_i$   $(1 \leqslant x_i, y_i \leqslant m)$  — координати

чорної точки. Гарантується, що усi пари рiзнi.

#### Формат вихiдних даних

Для кожного цілого числа  $t$  від 0 до  $k^2$  виведіть відповідь.

#### Система оцiнки

Рішення, які працюватимуть правильно при  $m \leqslant 10^3,$  отримають принаймні 30 балів. Piшення, якi працюватимуть правильно при  $k = 2$ , отримають принаймнi 33 бали. Piшення, якi працюватимуть правильно при  $k \leq 3$ , отримають принаймнi 66 балiв.

### Приклад

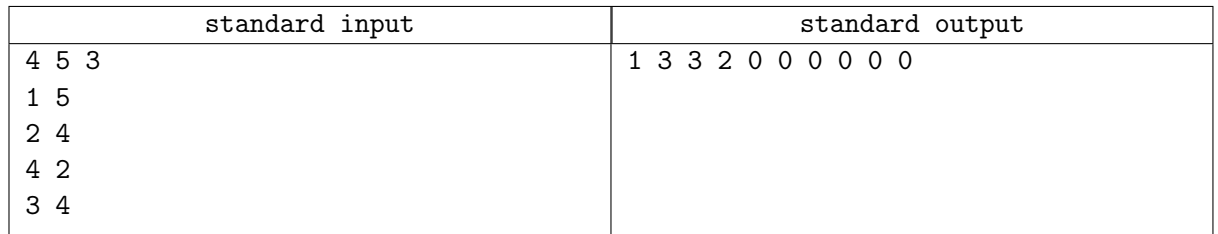

### Зауваження

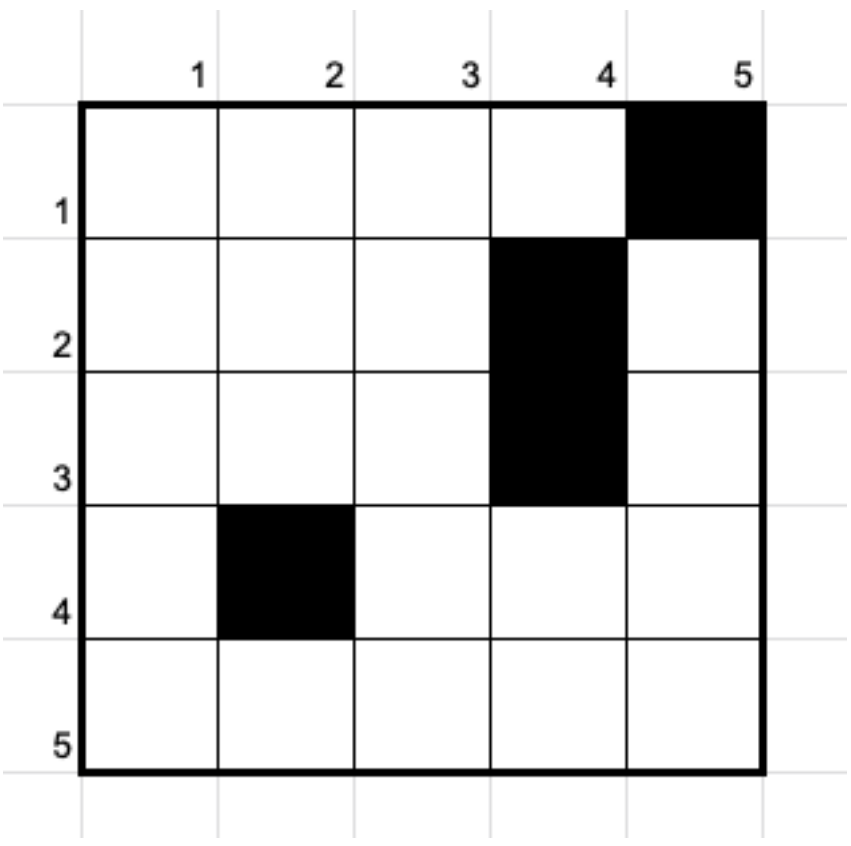